# Techtonic 2018

Thu . Nov 15

**SAMSUNG SDS Tower West Campus B1F** Magellan Hall / Pascal Hall

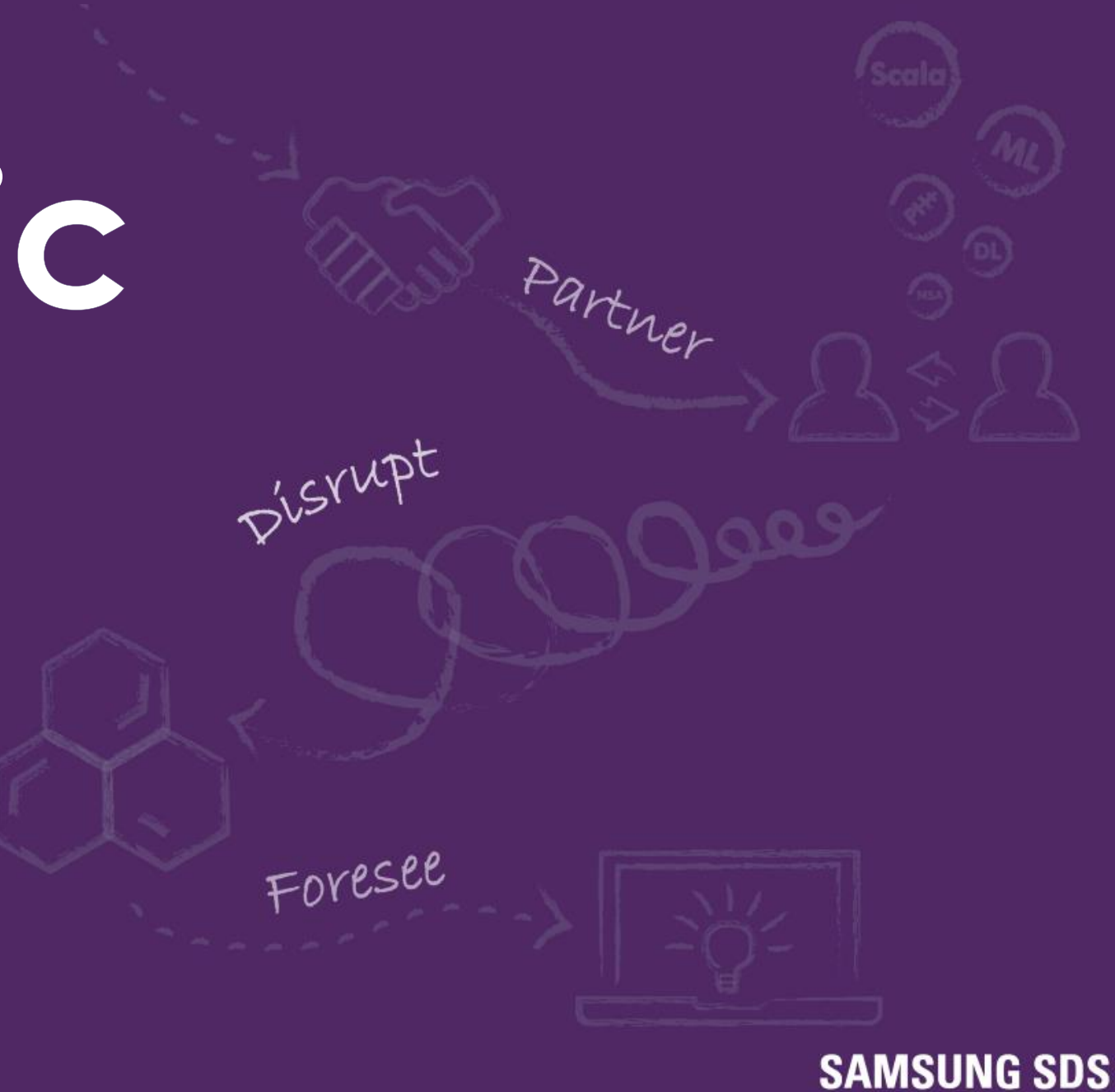

Realize your vision

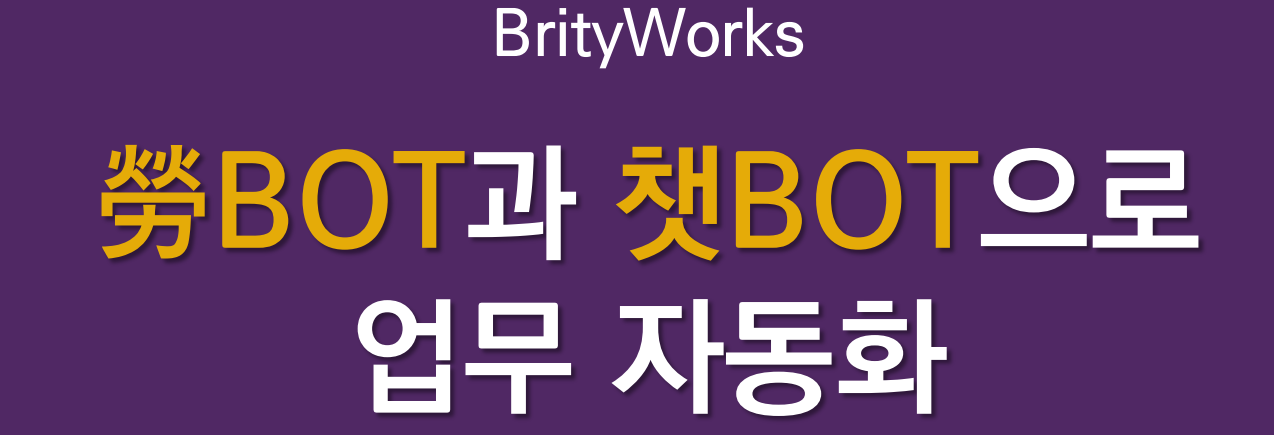

삼성SDS 박구현 프로

 $\bullet\bullet\bullet\bullet$ 

### Techtonic 2018 Agenda

### - Why Bot?

### • 업무 자동화 기술 요소

**• 사례 소개** 

## Why Bot?

勞BOT과 챗BOT으로 업무 자동화

### S/W Robot의 용도

사람이 수행 중인 단순 업무나 상담 업무를 로봇을 활용 대신 처리

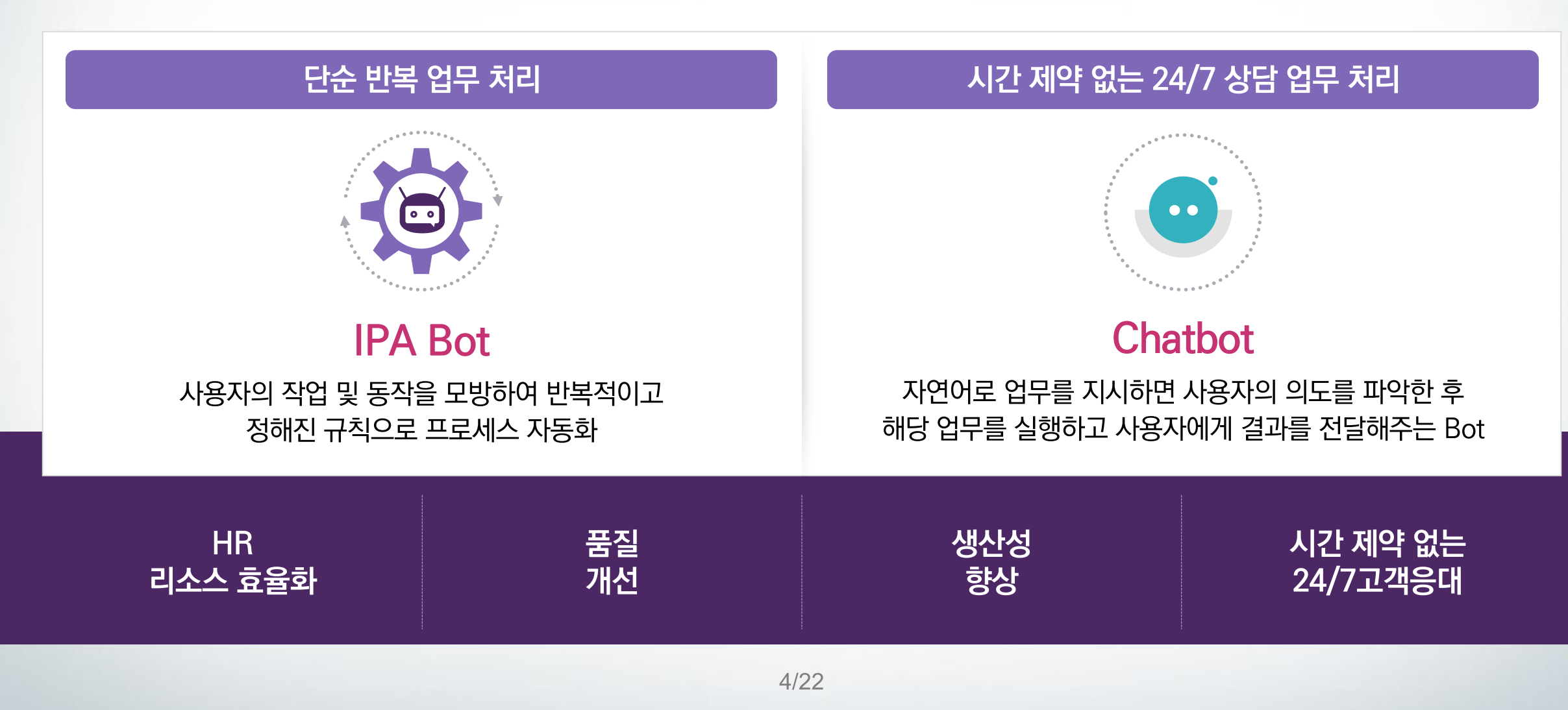

### Chatbot과 IPA를 도입한 고객들의 고민

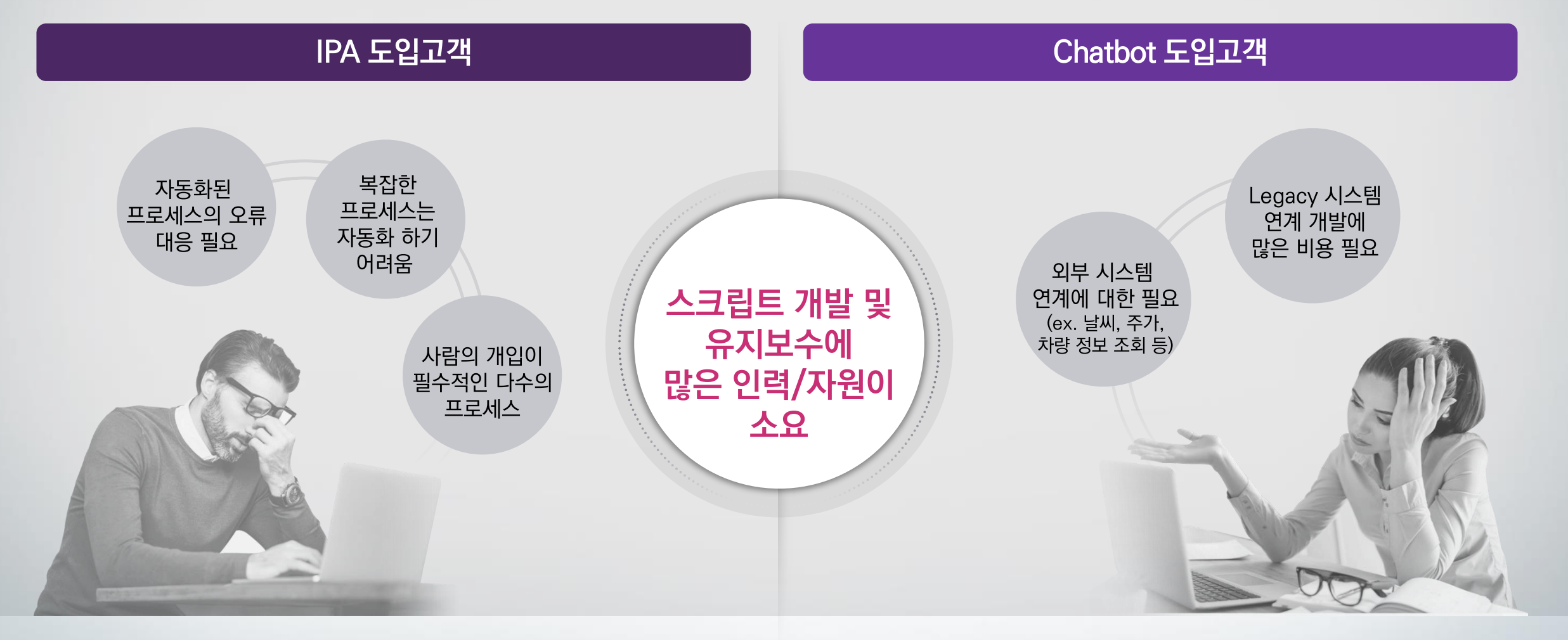

### AI 기반의 대화형 업무 자동화

Chatbot과 IPA를 도입 기업도 복잡한 업무를 빠르게 자동화 하기 위한 고민이 있습니다.

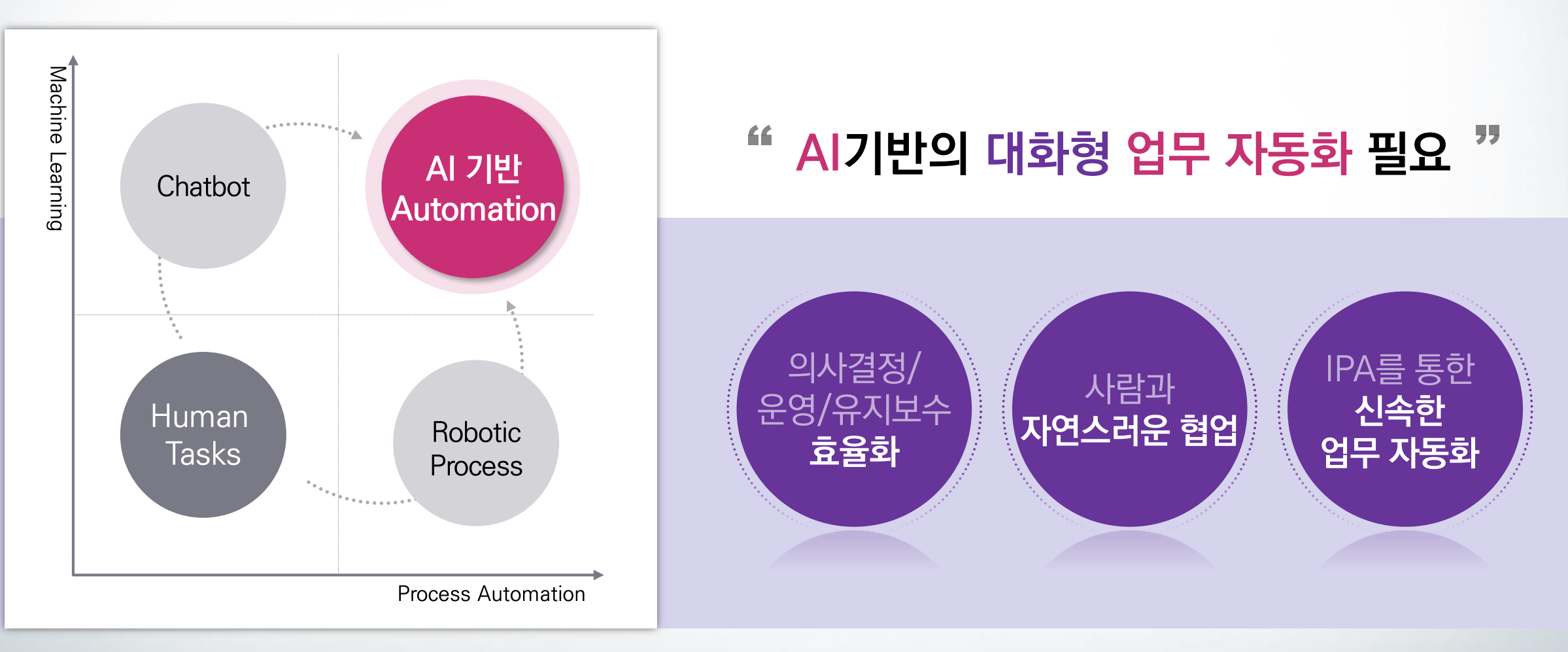

## 엄무 자동화 기술 요소

勞BOT과 챗BOT으로 업무 자동화

### 업무 자동화 기술 요소

#### "대상식별 - 의사 결정/판단 - 실행"에 해당하는 기술 요소 필요

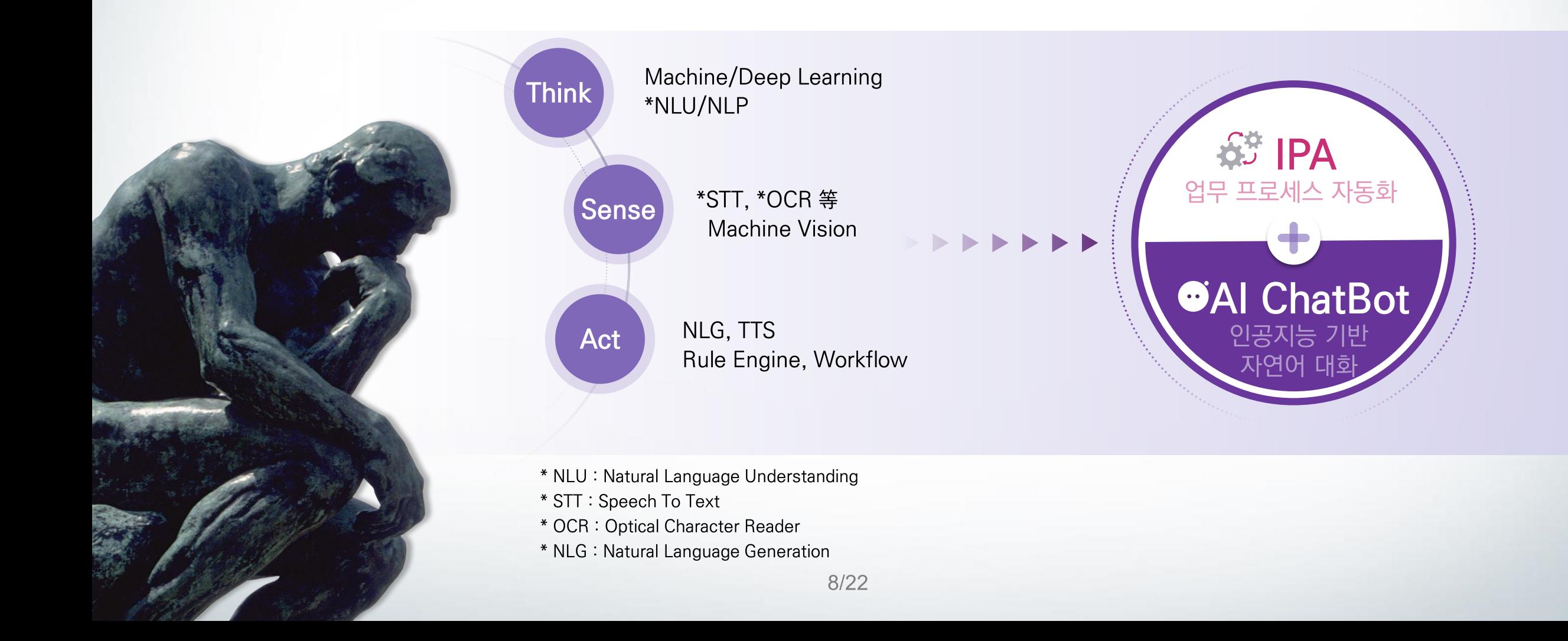

### Think - 의사 결정/판단

문서/대화를 통해 상황을 인지하고 판단을 내리기 위한 AI 플랫폼 기술

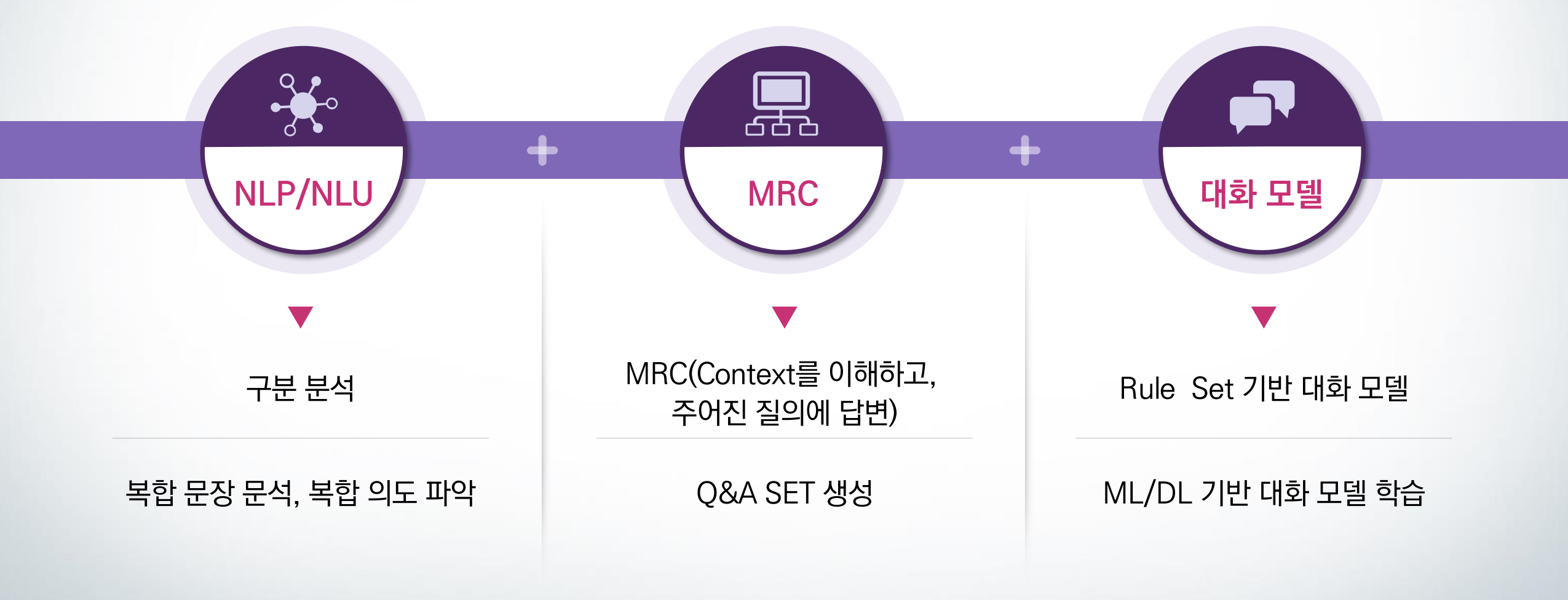

### Think - 의사 결정/판단

문서/대화를 통해 **상황을 인지하고 판단을 내리기 위한** AI 플랫폼 기술

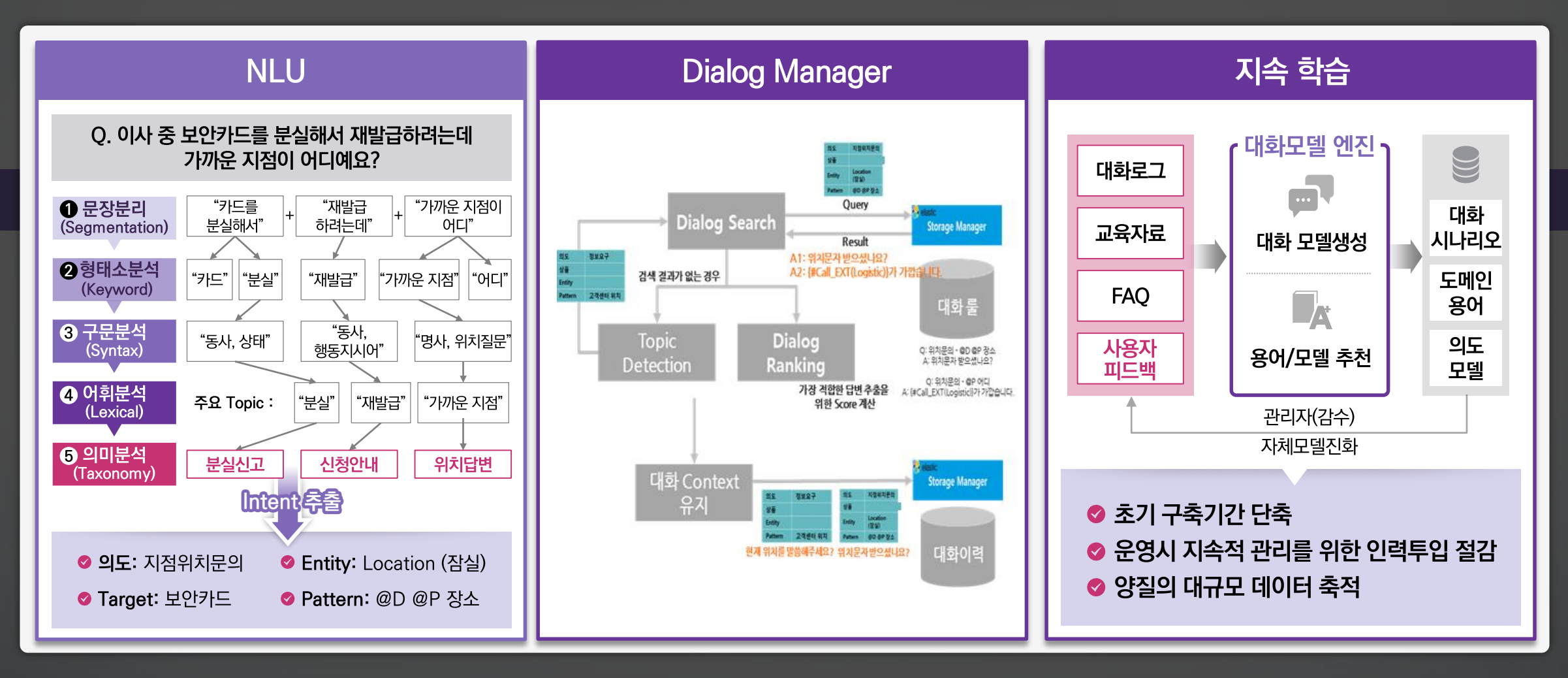

### Think - Intelligent Process Automation

강화학습을 통한 프로세스 자가 개선 및 치유, 행위 기반 자동화 업무 식별 및 생성 자동화

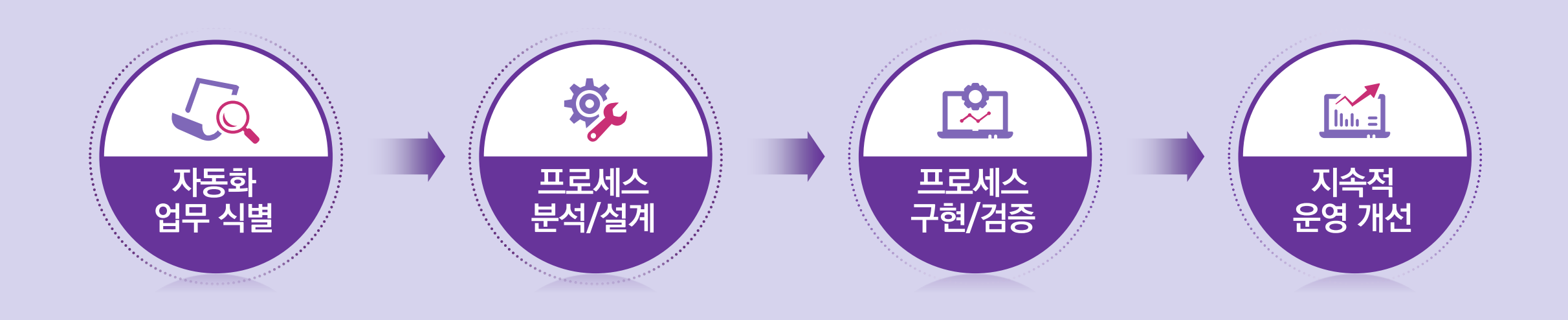

#### **Process Mining**

- Process Visualization
- Event Data Mining
- Text Mining

#### Self-Learning

- Automatic Process **Discovery**
- Process recording & optimization

#### Self-Healing

- Anomaly Detection
- Reinforcement Learning

### Sense - 대상의 인지

자동화 대상을 식별하고 그 내용을 인식하기 위한 다양한 기술

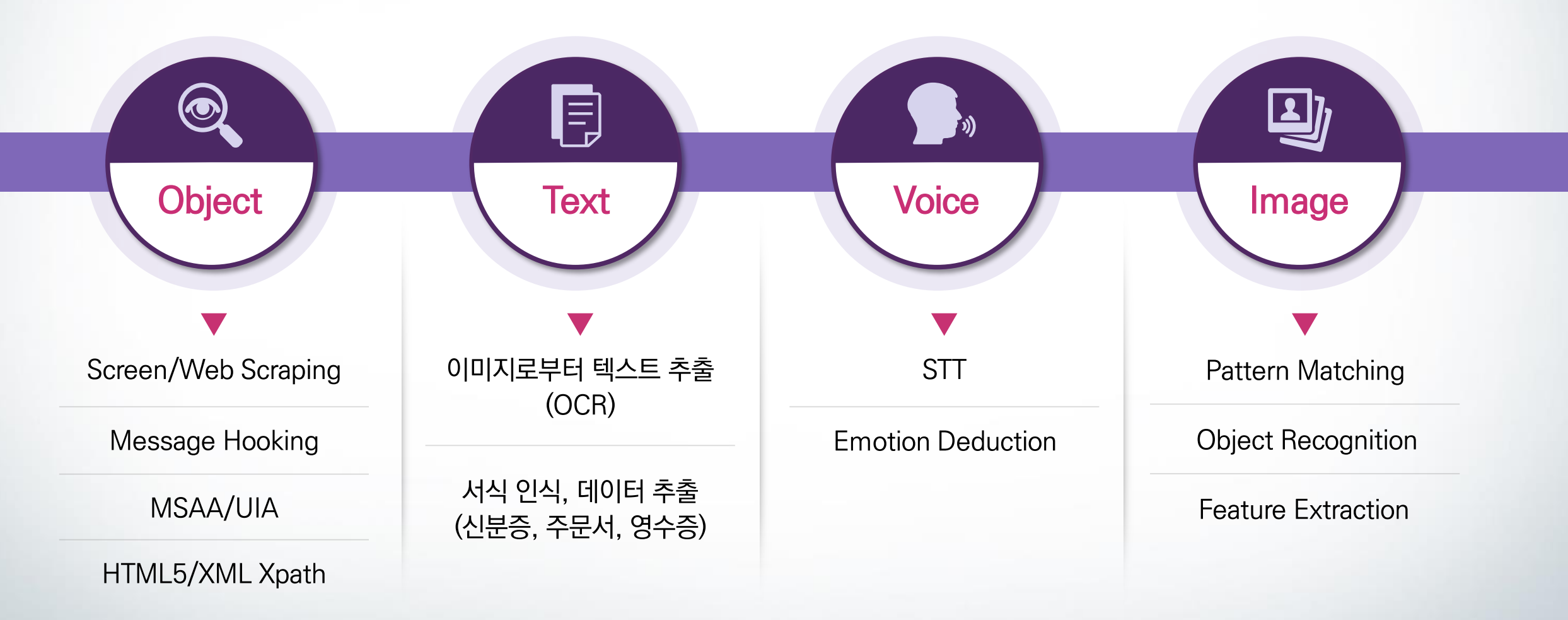

### Sense - 대상의 인지

자동화 대상을 식별하고 그 내용을 인식하기 위한 다양한 기술

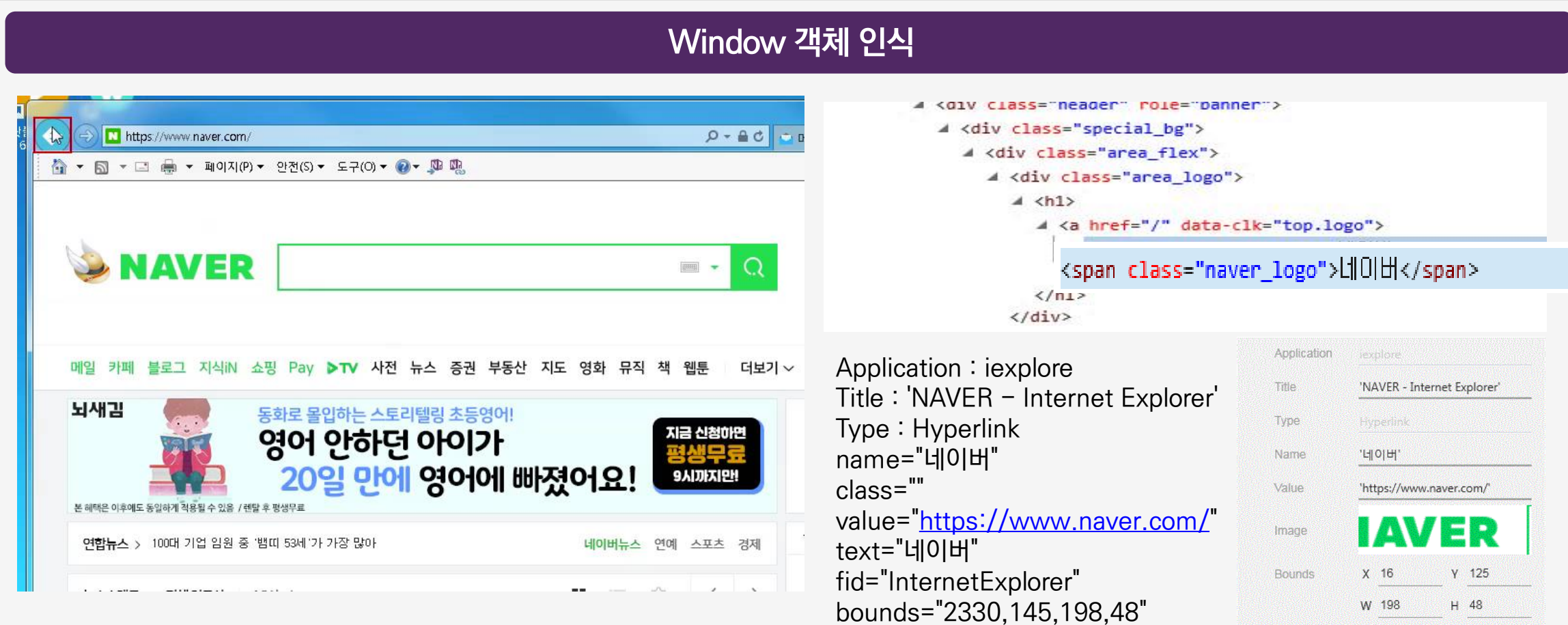

Act - 실행/응답

#### 사용자의 의도를 반영하여 자동화 프로세스를 실행하고, 질의에 답변

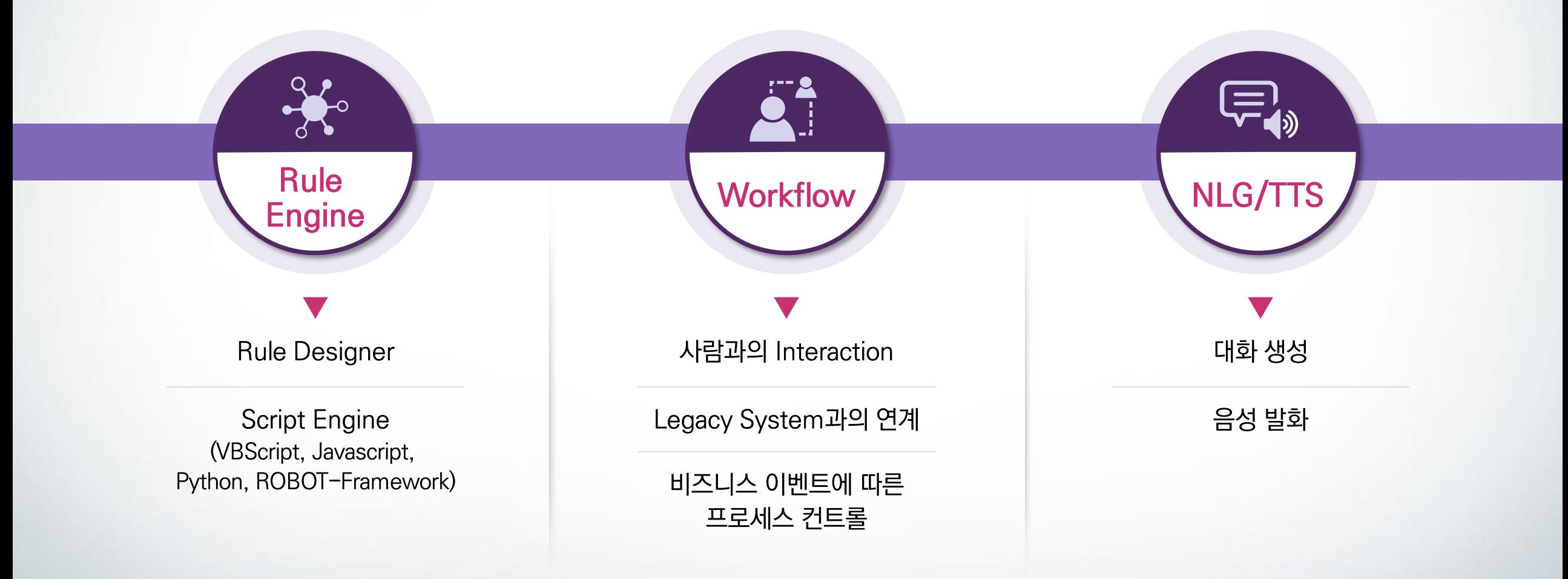

## 적용 사례

勞BOT과 챗BOT으로 업무 자동화

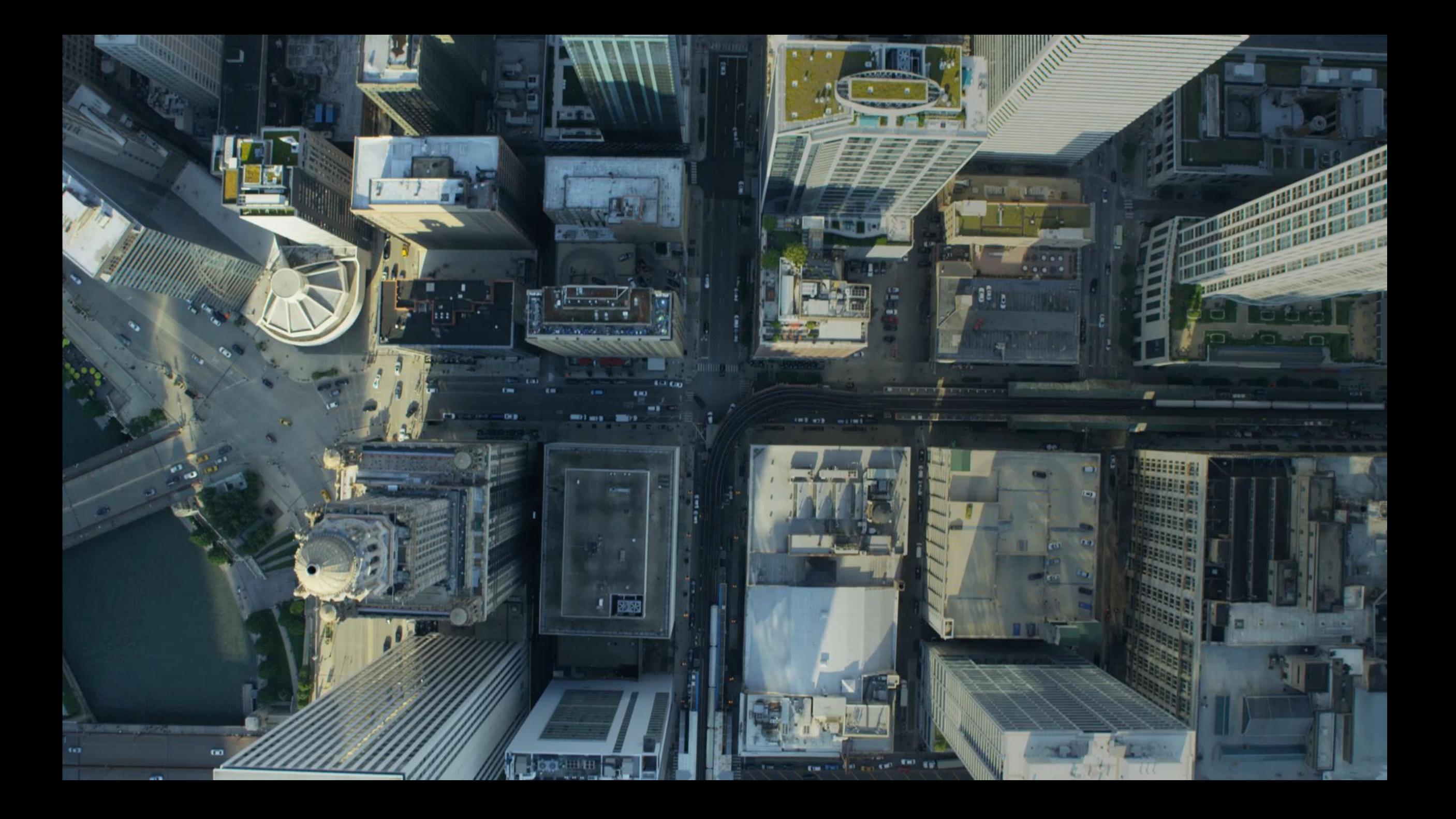

### 적용사례 #1 물류 트래킹 업무[물류]

#### 물류 배송 현황 수집과 고객 대응을 IPA & 챗봇을 활용하여 자동화

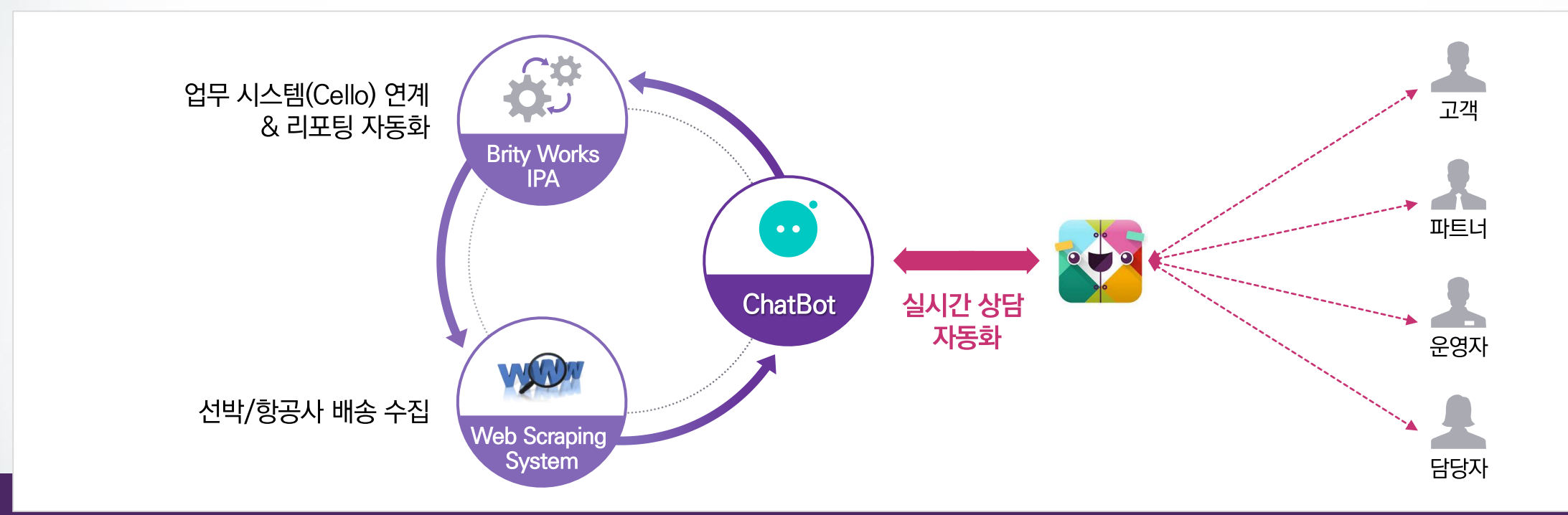

#### 40여개 선사/항공사의 물류 정보 27,000건/Day 처리 자동화 \*주단위 총 운영시간 : 1,310 hours (월 32.75 MM)

### 적용사례 #2 ChatOps[IT운영]

메신저를 통해 개발/운영에 필요한 도구를 제어하고 빠르게 소통하며 공유하는 협업 방식

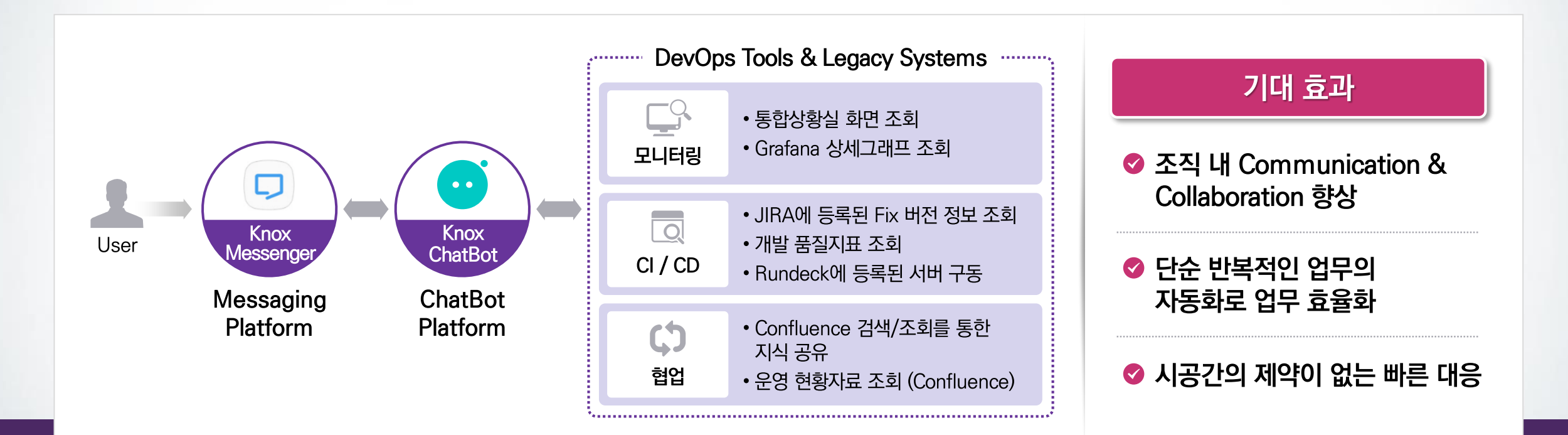

#### 운영 업무 15% 자동화 \*작업관리(20%), 모니터링(50%), 운영현황관리(10%), Self-Action(5%)

### 적용사례 #3 공정실적 Report 작성[제조]

'생산 라인 일일 공정실적 Report 작성' 구현 사례

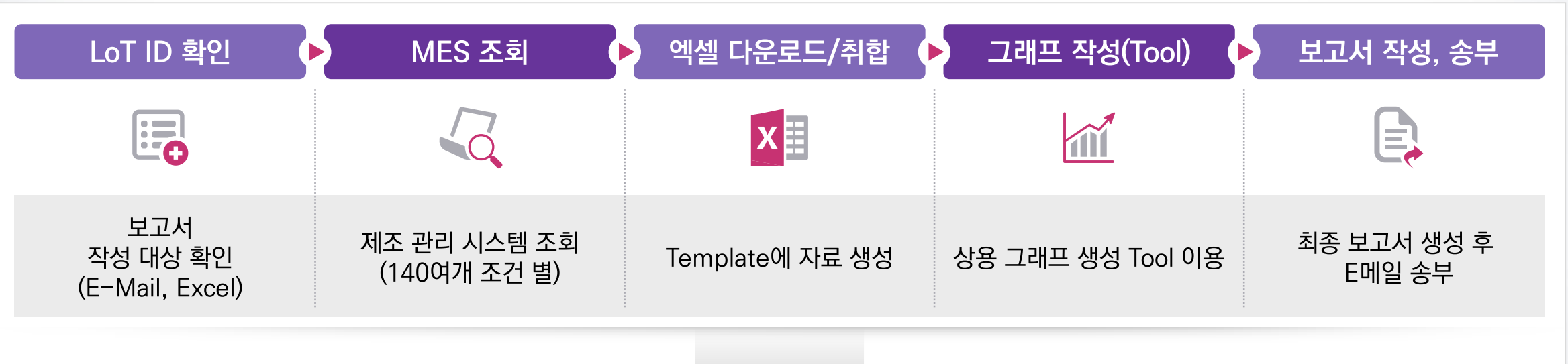

**Al Based Process Automation** 

2 LoT 기준 240분/일 소요업무 자동화(월 7,200분 절감 가능)

※ 주 권장 근무시간 40시간의 절반수준 개선(0.5MM) → 20 LoT 수준 업무 확대시 5명/월 업무전환 가능효과

### **ROBOT과** 어떻게 일할 것인가?

 $f$ 로봇이 사람을 대체하는 것이 아닌, 사람과 서로 협업

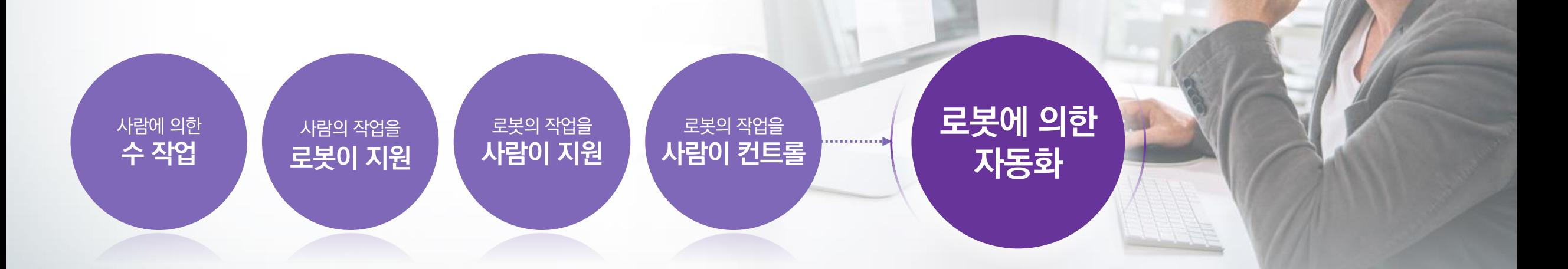

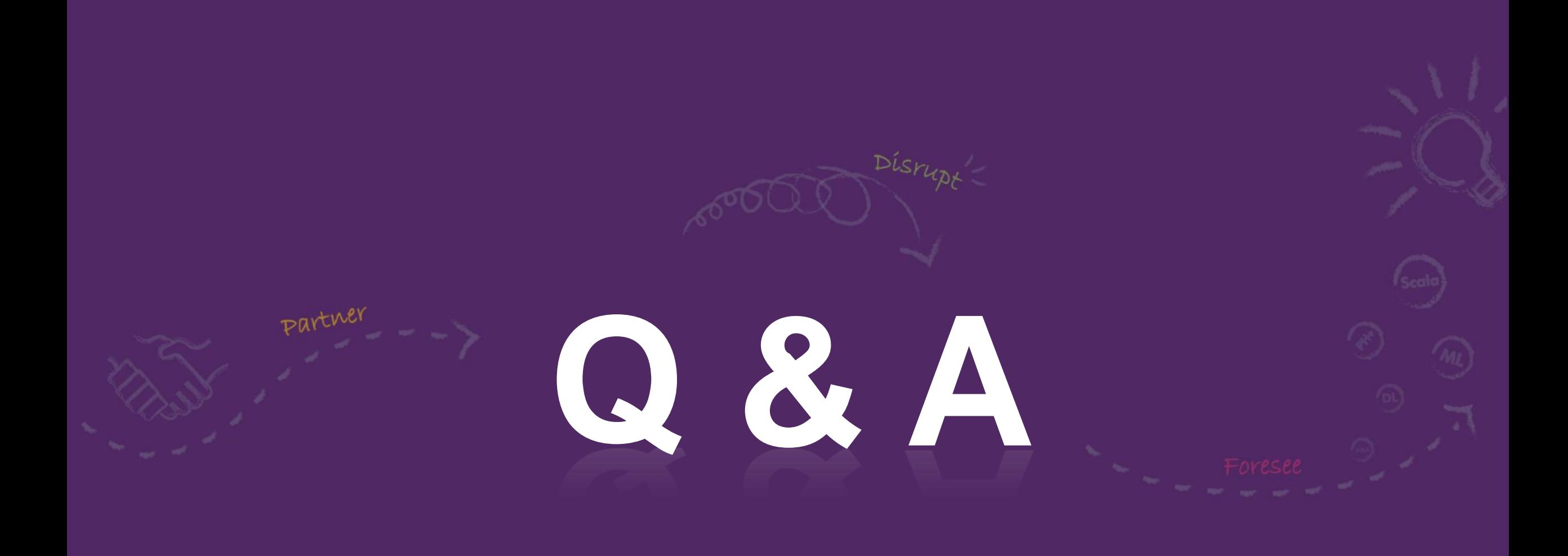

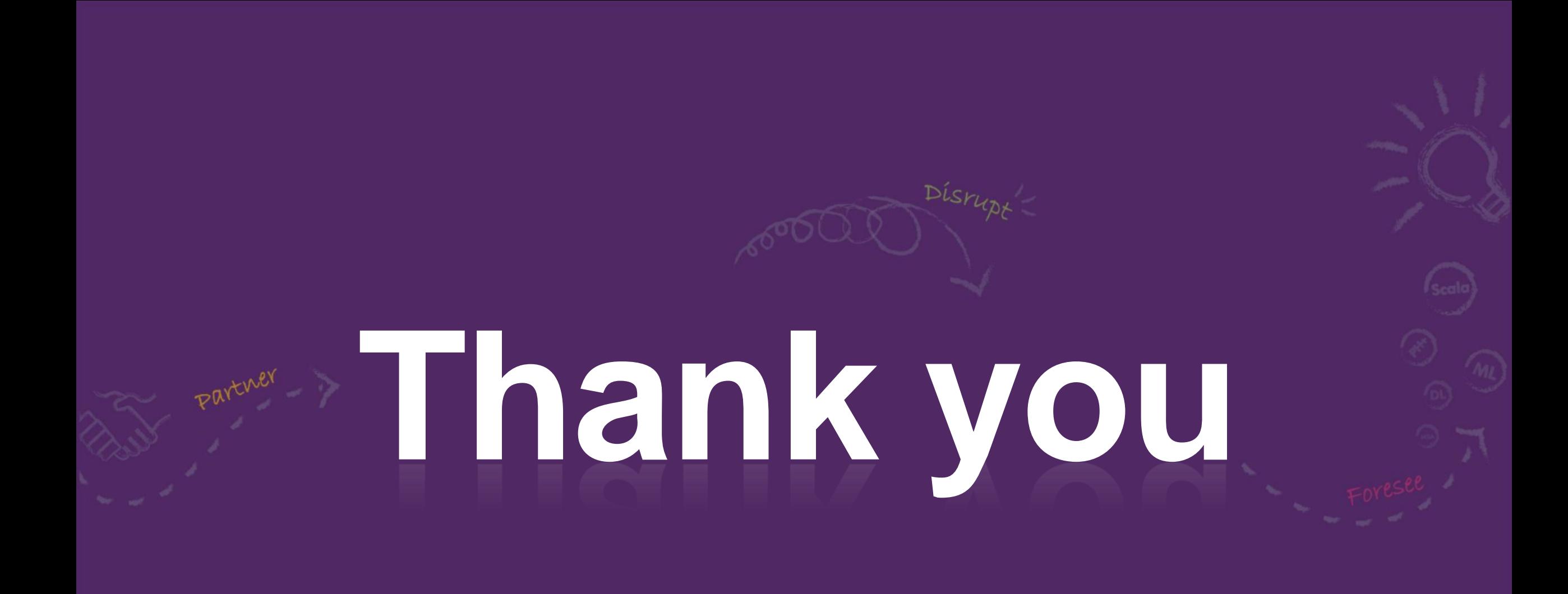